## **Web Security Testing Cookbook\***

*Systematic Techniques to Find Problems Fast*

*Paco Hope and Ben Walther*

**O'REILLY'** Beijing • Cambridge • Farnham • Koln • Sebastopol • Tokyo

## **Table of Contents**

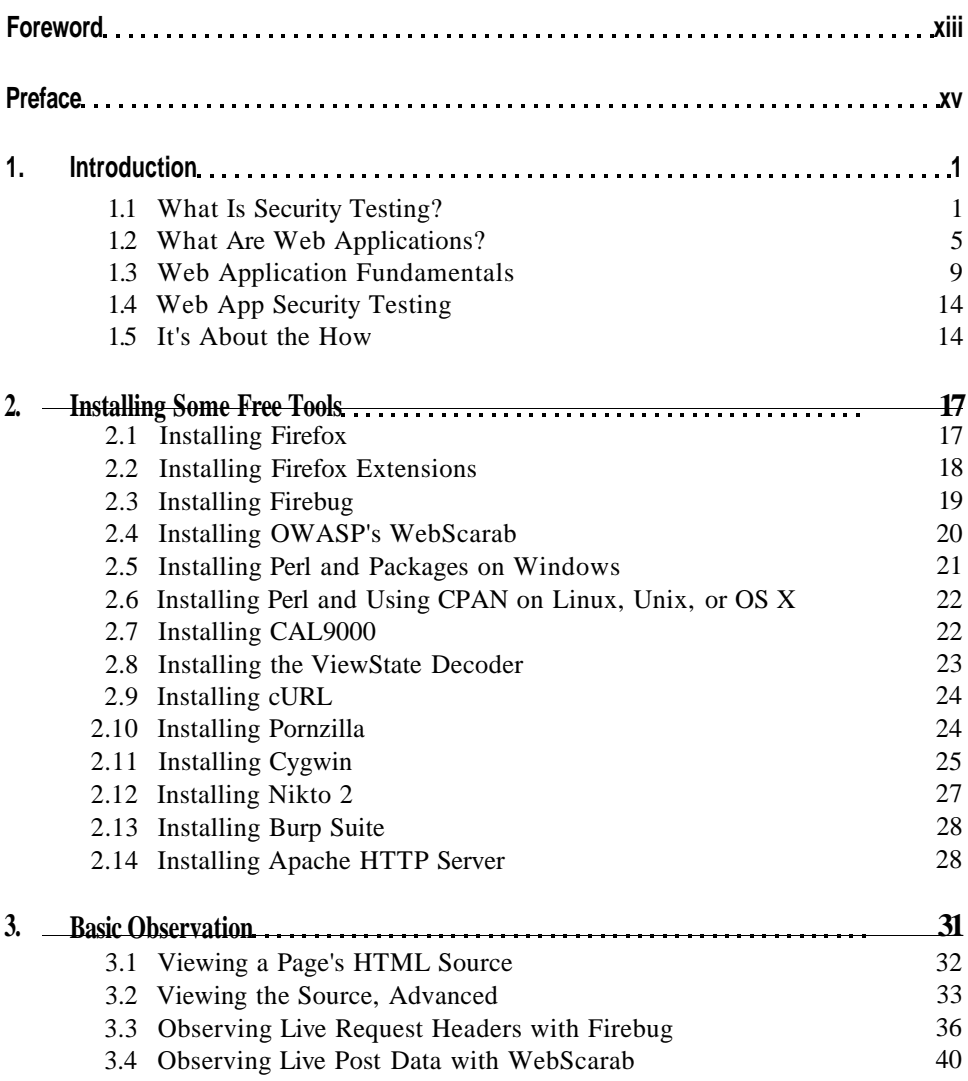

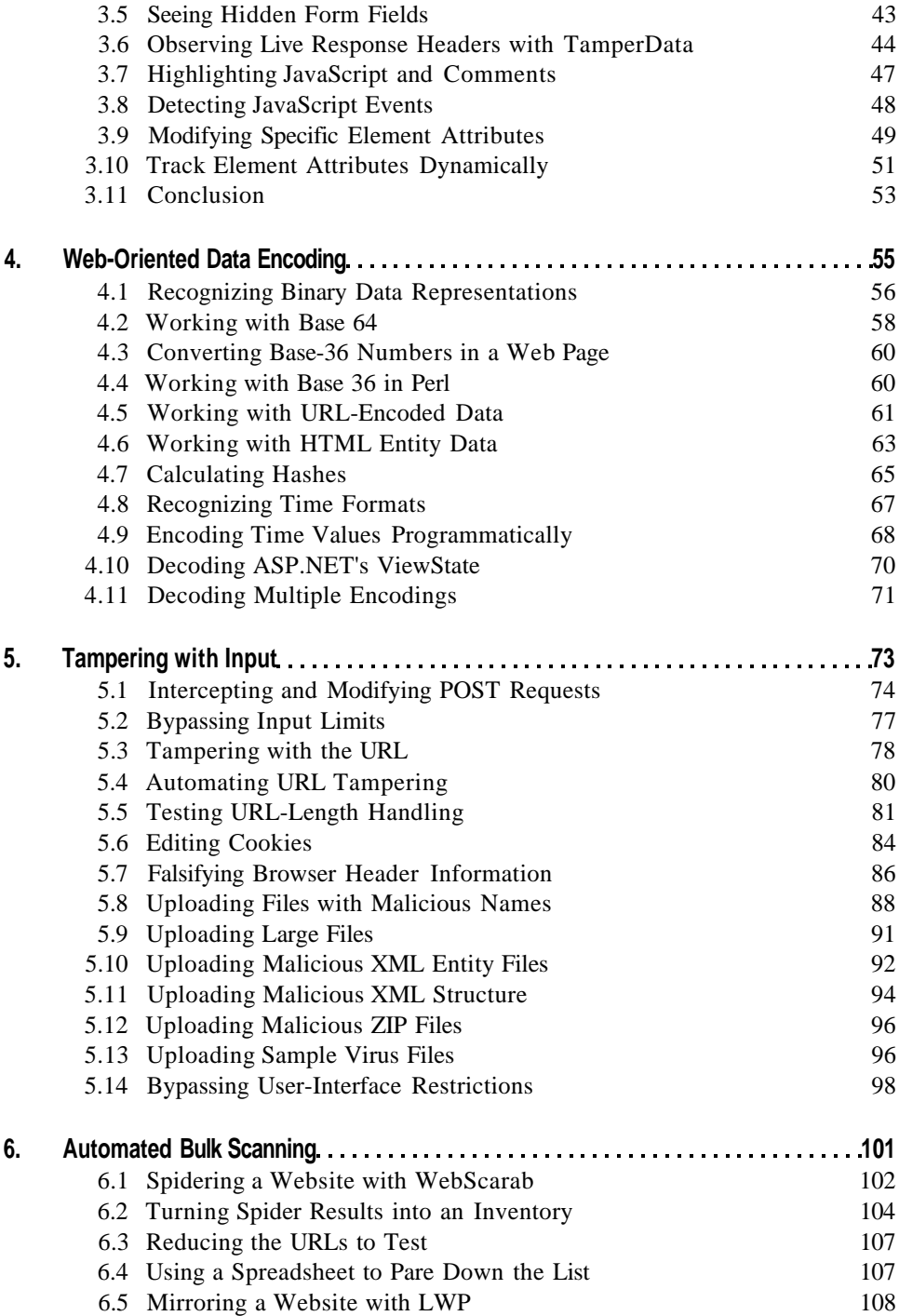

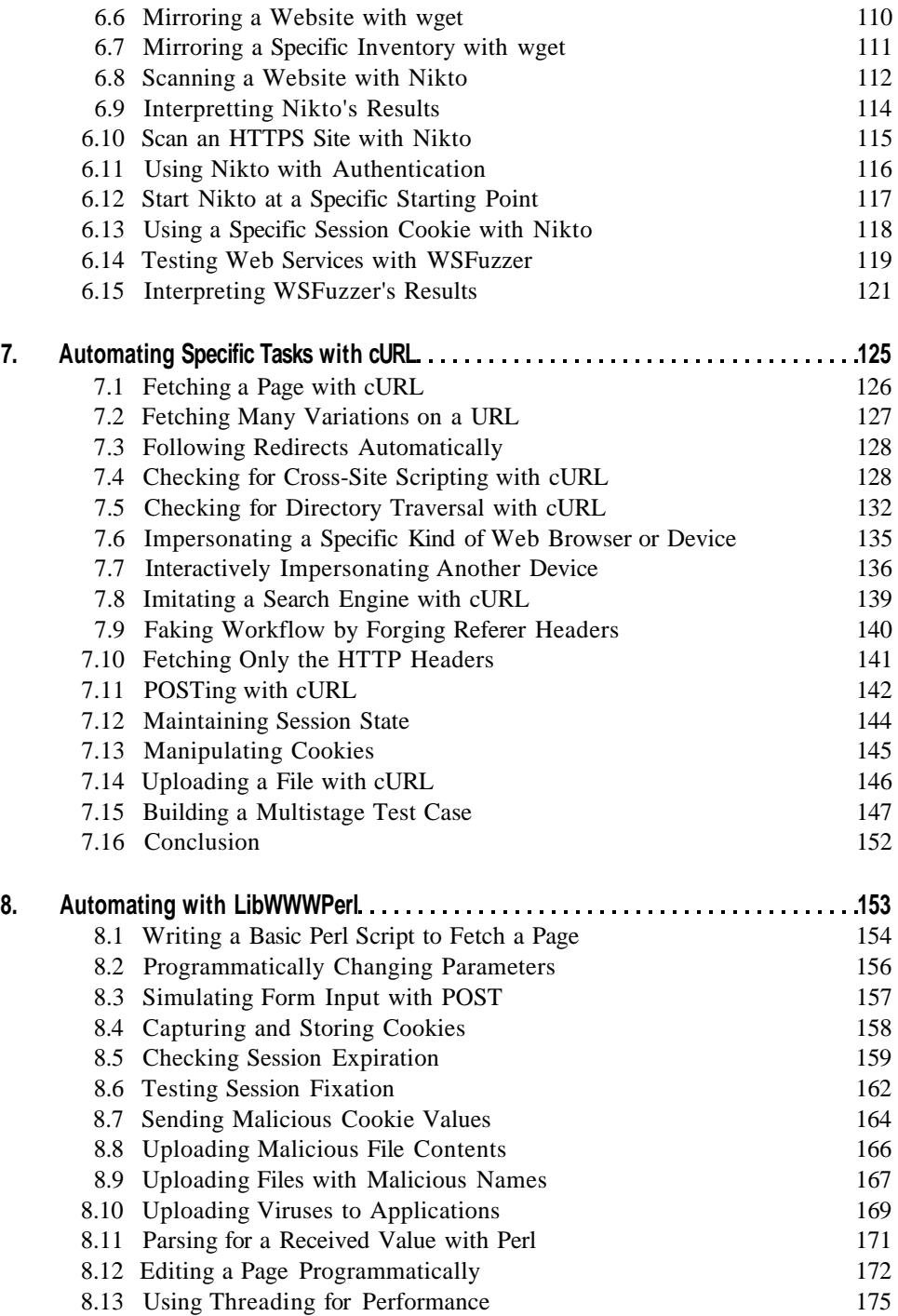

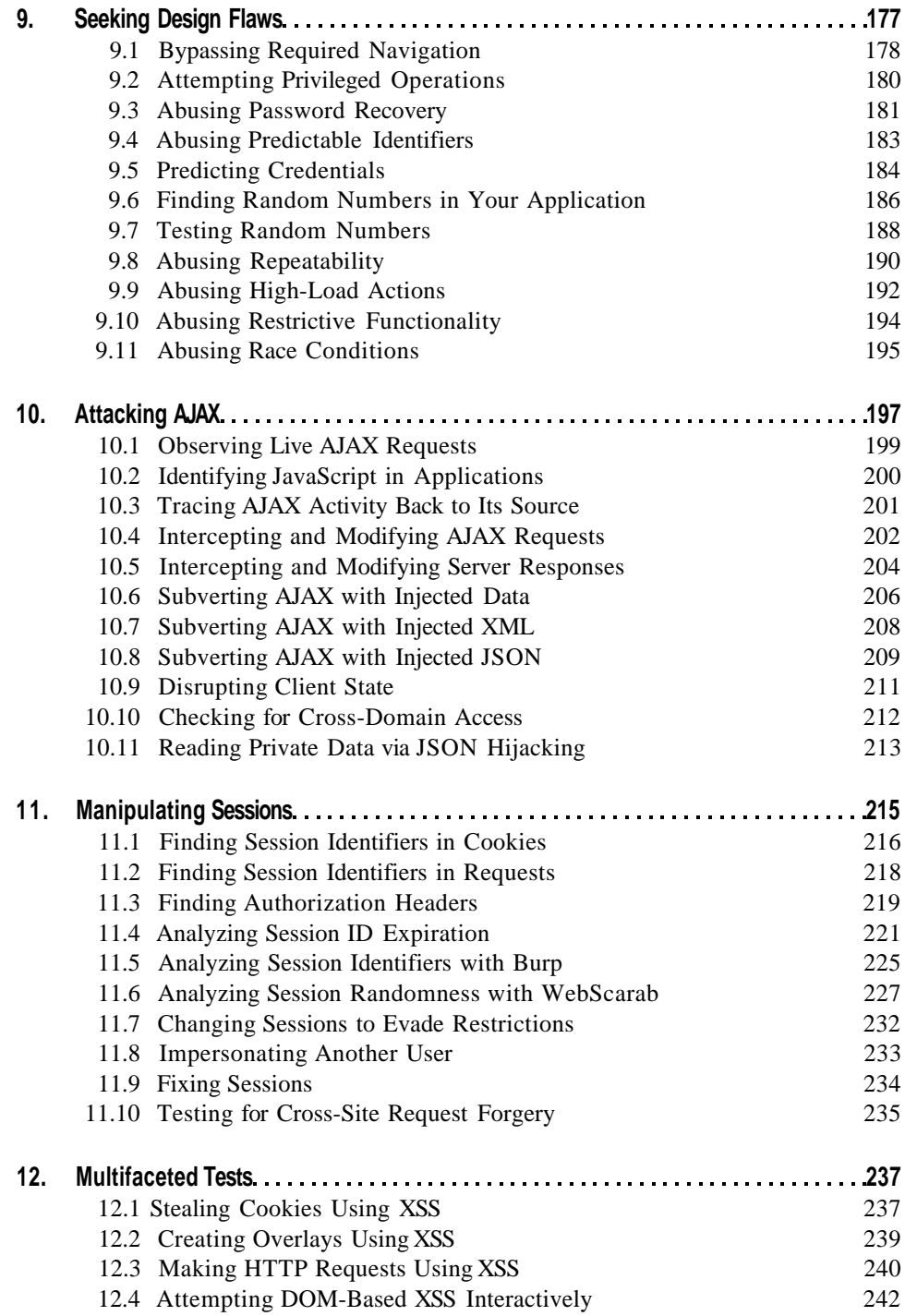

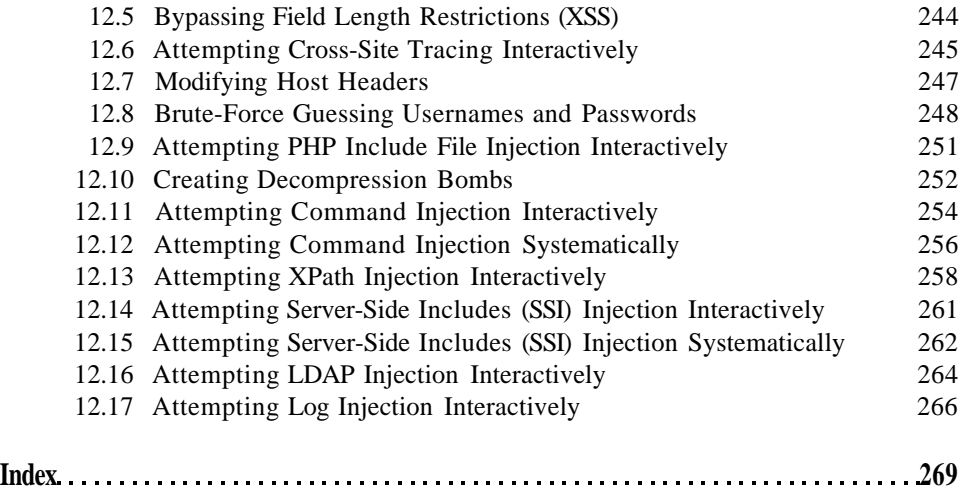